## **UPCOMING SESSIONS**

Saturday, April 7, 2018 & Saturday, April 14, 2018 (10:00am – 6:00pm)

777 Hamilton Ave #C201 Menlo Park, CA 94025

Your photographer, Marcus
Jackson, is adept in
capturing the perfect
moment. With his amiable
disposition, creativity, and
guidance, you are
guaranteed to have an
enjoyable experience.

## Finally, the family portraits you've been waiting for!

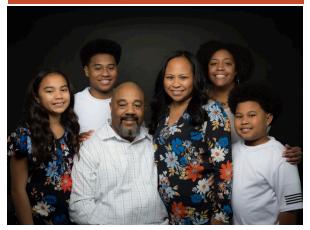

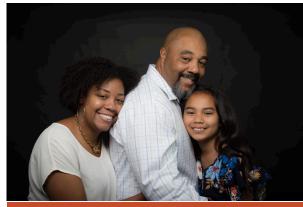

## Marcus Jackson

Contact Info: (510) 565-1173 mljackson.photo@gmail.com

www.marcusljackson.photoshelter.com

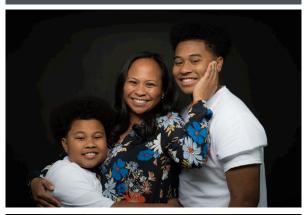

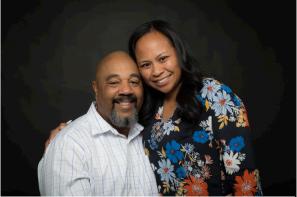

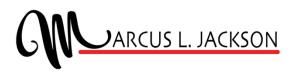

Capturing

the

Moment!